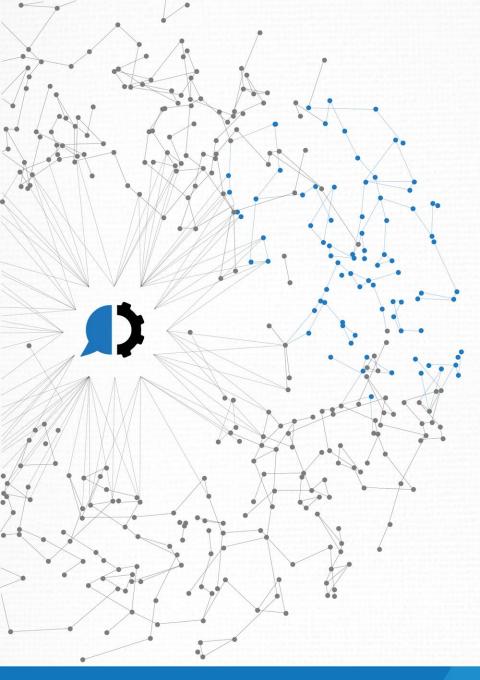

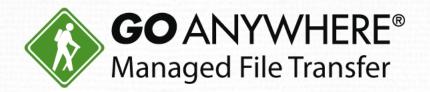

# IBM i Webinar: Simplify and Protect Your File Transfers

© HelpSystems LLC. All rights reserved. All trademarks and registered trademarks are the property of their respective owners. www.goanywhere.com

## Introductions

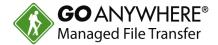

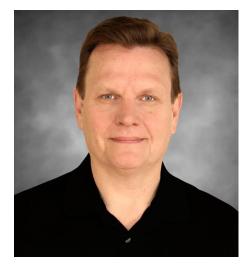

Bob Luebbe, CISSP Chief Architect

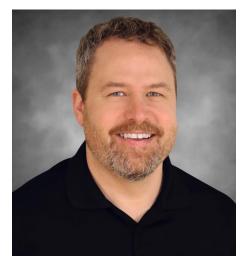

Dan Freeman, CISSP Senior Solutions Consultant

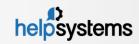

# AGENDA

- 1. Company Overview
- 2. Secure protocols (SFTP, FTPS, AS2) to protect transmissions
- 3. Encrypt files using Open PGP or ZIP/AES standards
- 4. Problems with traditional file transfer methods
- 5. Introduction to GoAnywhere
  - Secure files in motion and at rest
  - Move files between IBM i and other systems easily
  - Send alerts when file transfers fail
  - Provide a web portal for vendors/customers (for ad-hoc)
  - Audit all file transfer activity
- 6. Feel free to ask questions in the control panel

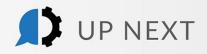

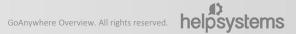

## **Company Overview**

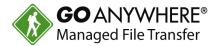

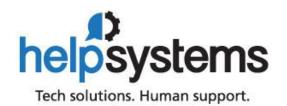

- Over 35 years in business
- Focused on security, automation and operations management
- 550 employees in twenty offices around the world
- Active R&D team for GoAnywhere<sup>®</sup> solution
- Pride ourselves on excellent customer service
- Almost 99% of GoAnywhere customers renew their maintenance each year
- Member of the PCI Security Standards Council

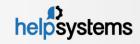

# **Options for Securing Data**

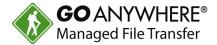

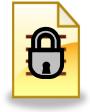

#### File Encryption only:

Encrypt the file with a password (e.g. Zip with AES) or with a key (e.g. OpenPGP), then send over standard FTP or email

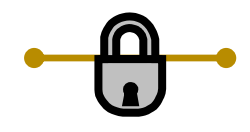

#### **Connection Encryption only:**

Send the unencrypted file over an encrypted connection (e.g. Secure FTP, HTTPS, AS2, SMIME, etc.)

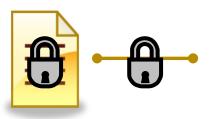

#### File and Connection Encryption:

Encrypt the file with a password or key, then send over an encrypted connection

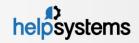

# **ZIP Compression/Encryption**

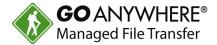

- Can encrypt and compress multiple files into a single package
- Password protection with AES encryption
- Strength of password is critical to avoid brute-force attacks
- Need to share passwords with trading partners securely
- Number of ZIP compatible products

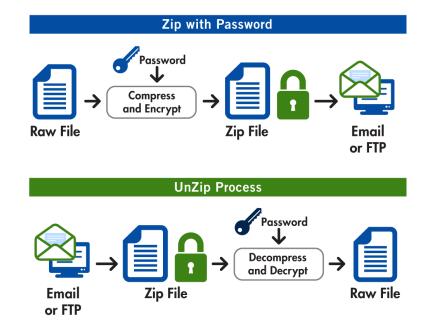

# **Open PGP Encryption**

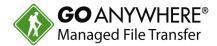

- Widely used for protecting files to be sent over the internet.
- Encrypt with Public Key -- Decrypt with Private Key (Secret Key)
- Many products available that support OpenPGP
- Latest standard is RFC4880 (see http://www.ietf.org/rfc/rfc4880.txt)

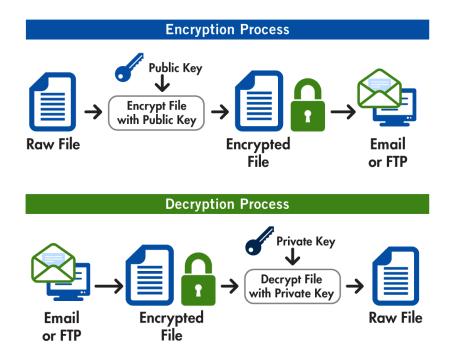

#### <u>TERMS</u>

**OpenPGP** standard is a non-proprietary and industryaccepted protocol which defines the standard format for encrypted messages, signatures and keys.

**Private Key** is the portion of a Key Pair which is used by the owner to decrypt information and to encode digital signatures. The Private key, typically protected by a password, should be kept secret by the owner and NOT shared with trading partners. Also known as a Secret Key.

**Public Key** is the portion of the Key Pair which is used to encrypt information bound for its owner and to verify signatures made by its owner. The owner's Public key should be shared with its trading partners.

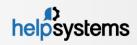

# **Open PGP Signatures**

- A Digital Signature is used to authenticate the Sender
- Sign with Private Key
- Verify with Public Key

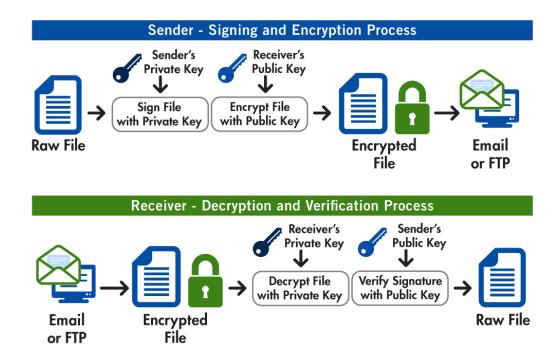

#### <u>TERMS</u>

**Digital Signature** is an electronic signature which is encoded into a document using the sender's Private key. This signature can be authenticated by the recipient using the sender's Public key. An authenticated signature will ensure the original content of the document has not been altered by an unauthorized party.

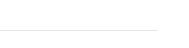

**GO**ANYWHERE®

Managed File Transfer

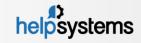

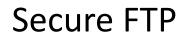

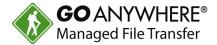

- Authentication Secure FTP allows computer systems to ensure the identity of each other.
- Data Privacy Secure FTP creates an encrypted connection between computer systems, preventing the interception of users, passwords and data.
- Data Integrity Secure FTP implements hash functions to ensure that data was not modified in transit.
- Two types of Secure FTP:
  - SFTP = FTP over SSH
  - FTPS = FTP over SSL/TLS

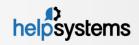

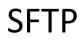

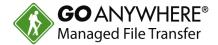

- SFTP = FTP over SSH
- SFTP encrypts the entire connection between the client and the server
- Initially was popular in UNIX and LINUX systems
- Supports dual-factor authentication using a combination of a SSH key and a user/password

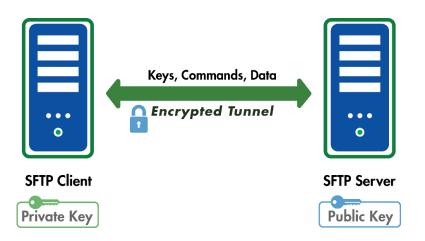

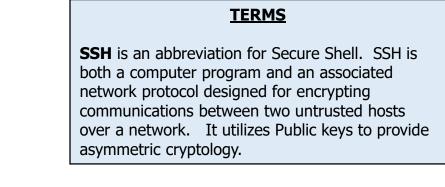

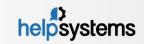

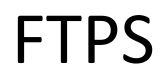

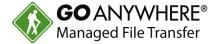

- FTPS = FTP over SSL/TLS
- Protects entire connection, including data, users passwords, commands, etc.
- Explicit and Implicit FTPS are both supported
- Supports dual-factor authentication using a combination of a certificate and a user/password

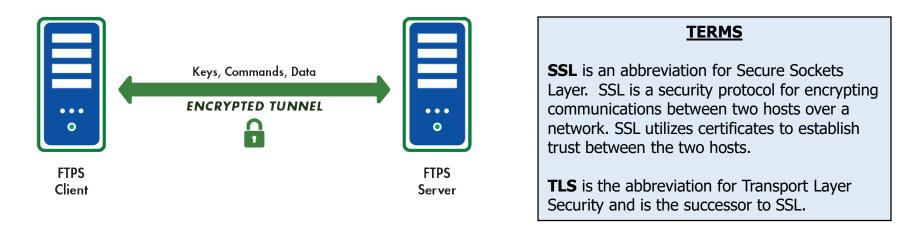

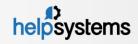

## **Traditional File Transfers**

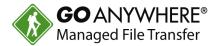

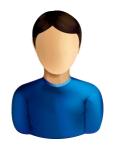

**Manual Processes** 

| 0                                                                                                    |                                                                       |                                                                                                    |               |                                                                                                    |                                                                                                    |                                                                                            | A                                                                              |
|----------------------------------------------------------------------------------------------------|-----------------------------------------------------------------------|----------------------------------------------------------------------------------------------------|---------------|----------------------------------------------------------------------------------------------------|----------------------------------------------------------------------------------------------------|--------------------------------------------------------------------------------------------|--------------------------------------------------------------------------------|
| Ele Edit Fansler Server E                                                                                                    | gelp                                                                  |                                                                                                    |               |                                                                                                    |                                                                                                    |                                                                                            |                                                                                |
| 1 h h Q 1                                                                                                    | 0.0 0                                                                 | R                                                                                                    |               |                                                                                                    |                                                                                                    |                                                                                            |                                                                                |
| Host: Usemame                                                                                                    |                                                                       | Password:                                                                                                    | Bort          | Quickconnect +                                                                                                    |                                                                                                    |                                                                                            |                                                                                |
| Command: INFE I<br>Response: 200 Switching to Bin<br>Command: PASV<br>Response: 227 Entering Passive<br>Command: PETR Linux-2.6.22.6.2<br>Response: 150 Opening BNAM                                                                                                    | Mode (204,<br>ar.bz2                                                  |                                                                                                    | .6.ter        | biz (45109498 bytwo).                                                                                                    |                                                                                                    |                                                                                            |                                                                                |
| Local site: (home/codesquid/                                                                                                    |                                                                       |                                                                                                    | ~             | Remote site: publinuxker                                                                                                    | mel/v2.6/                                                                                                    |                                                                                            | ~                                                                              |
| Calib     Calib     Calib     Calib     Calib     Calibrian     Calibrian     Calibrian                                                                                                    |                                                                       |                                                                                                    | 1111          | ▼ 001 /<br>▼ 001 pub<br>▼ 021 inux<br>▼ 021 inux<br>■ 021 inux                                                                                                    |                                                                                                    |                                                                                            |                                                                                |
| P D DRVERS      P D DRVERS                                                                                                    | List of man                                                           | X                                                                                                    |               |                                                                                                    |                                                                                                    |                                                                                            |                                                                                |
| <ul> <li>DRVERS</li> <li>Delements and</li> </ul>                                                                                                    |                                                                       | Last modified                                                                                                    | (e)           | Fiename                                                                                                    | Filesize Filetype                                                                                                    | Last modified                                                                              | Permission                                                                     |
| P Ca DRIVERS<br>b Ca Delonanto condi<br>Féname Fésize P                                                                                                    |                                                                       |                                                                                                    |               |                                                                                                    | Filesize Filetype<br>45110050 Bao2 File                                                                                                    | Last modified<br>Wed 22 Aug                                                                |                                                                                |
| P Ca Driveris<br>b Ca Driveris<br>Féename Féesize F                                                                                                    |                                                                       |                                                                                                    |               | Fiename                                                                                                    |                                                                                                    | Wed 22 Aug                                                                                 |                                                                                |
| P C DRVERS     P Pole second or order  Féestre Féestre F     armagetronad F                                                                                                    | Hetype                                                                | Last modified                                                                                                    | 0.1           | Flename                                                                                                    | 45110050 Bzp2 Fie                                                                                                    | Wed 22 Aug                                                                                 |                                                                                |
| Delvers     Delvers     D | Netype                                                                | Last modified<br>Mon 08 Aug 2005                                                                                                    |               | Filename                                                                                                    | 45110050 Bap2 Fie<br>45109488 Bap2 Fie                                                                                                    | Wed 22 Aug<br>Fri 31 Aug 2                                                                 |                                                                                |
| Dependent     Dependent     Dependent   | Netype<br>older<br>older                                              | Last modified<br>Mon 08 Aug 2005<br>Mon 30 Oct 2006                                                                                                    | 0.01          | Flename<br>inux 2.6.22.5.tar bz2<br>inux 2.6.22.tar bz2<br>inux 2.6.22.tar bz2                                                                                                    | 45110050 Bap2 Fée<br>45109458 Bap2 Fée<br>45119878 Bap2 Fée                                                                                                    | Wed 22 Aug<br>Fri 31 Aug 2<br>Sun 08 jul 2<br>18/02/04                                     | -CN-CN-C                                                                       |
| Development     Development     Developme | alder<br>older<br>older<br>older                                      | Last modified<br>Mon 08 Aug 2005<br>Mon 30 Oct 2006<br>Thu 01 Mar 2007                                                                                                    | 0.01          | Fiename<br>S Ima-2.6.22.5.tar.bz2<br>Naa-2.6.22.5.tar.bz2<br>Ima-2.6.22.tar.bz2<br>Ima-2.6.3.tar.bz2                                                                                                 | 45110050 Bttp2 File<br>45109408 Bttp2 File<br>45119878 Bttp2 File<br>34271622 Bttp2 File                                                                                                 | Wed 22 Aug<br>Fri 31 Aug 2<br>Sun 68 jul 2<br>18/02/04<br>11/03/04                         |                                                                                |
| P Development of control     Postare     Postare  | Hetype<br>older<br>older<br>older<br>older                            | Last modified<br>Mon 08 Aug 2005<br>Mon 30 Oct 2008<br>Thu 01 Mar 2007<br>Thu 01 Mar 2007<br>Thu 04 Mar 2007<br>Wed 24 Aug 2005<br>Wed 24 Aug 2005                                                                                 | 0.01          | Fiename<br>inue 2.6.225 tar bz2<br>inue 2.6.225 tar bz2<br>inue 2.6.221 ar bz2<br>inue 2.6.31 ar bz2<br>inue 2.6.31 ar bz2<br>inue 2.6.51 ar bz2<br>inue 2.6.51 ar bz2<br>inue 2.6.51 ar bz2         | 45110050 Bitp2 File<br>45109498 Bitp2 File<br>45119978 Bitp2 File<br>34396912 Bitp2 File<br>34396912 Bitp2 File<br>3489611 Bitp2 File<br>34896138 Bitp2 File                             | Wed 22 Aug<br>Fri 31 Aug 2<br>Sun 08 jul 2<br>18/02/04<br>11/03/04<br>04/04/04             | CH-CH-S                                                                        |
| Devotes     Techonsere                                                                                                    | Vetype<br>older<br>older<br>older<br>older<br>older<br>older          | Last modified<br>Mon 08 Aug 2005<br>Mon 30 Oct 2006<br>Thu 03 Mar 2007<br>Thu 03 Mar 2007<br>Wed 24 Aug 2005<br>Wed 24 Aug 2005<br>Wed 25 May 2005                                                                                 | ()            | Fiename<br>Marc 2.6.225 tar boz<br>Inac 2.6.225 tar boz<br>Inac 2.6.33a boz<br>Inac 2.6.33a boz<br>Inac 2.6.33a boz<br>Inac 2.6.33a boz<br>Inac 2.6.53a boz                                          | 45110050 Bitp2 File<br>45109458 Bitp2 File<br>45119878 Bitp2 File<br>34271622 Bitp2 File<br>34386912 Bitp2 File<br>34684611 Bitp2 File                                                   | Wed 22 Aug<br>Fri 31 Aug 2<br>Sun 08 jul 2<br>18/02/04<br>11/03/04<br>04/04/04             | CH-CH-C                                                                        |
| Development     Development     Developme | Hetype<br>older<br>older<br>older<br>older<br>older<br>older          | Last modified<br>Mon 08 Aug 2005<br>Mon 30 Oct 2008<br>Thu 01 Mar 2007<br>Thu 21 Mar 2007<br>Wed 24 Aug 2005<br>Wed 24 Aug 2005<br>Wed 25 May 2005<br>Thu 15 Aug 2005                                                              | (c) [1-1] (c) | Fiename<br>inue 2.6.225 tar bz2<br>inue 2.6.225 tar bz2<br>inue 2.6.221a bz2<br>inue 2.6.31a bz2<br>inue 2.6.31a bz2<br>inue 2.6.51a bz2<br>inue 2.6.51a bz2<br>inue 2.6.51a bz2<br>inue 2.6.51a bz2 | 45110050 Bitp2 File<br>45109498 Bitp2 File<br>45119978 Bitp2 File<br>34396912 Bitp2 File<br>34396912 Bitp2 File<br>3489611 Bitp2 File<br>34896138 Bitp2 File                             | Wed 22 Aug<br>Fri 31 Aug 2<br>Sun 08 jul 2<br>18/02/04<br>11/03/04<br>04/04/04<br>10/05/04 | CWCWS- 2<br>CWCWS-<br>CWCWS-<br>CWCWS-<br>CWSWS-<br>CWSWS-<br>CWSWS-<br>CWSWS- |
| Devotes     Totological and a second and a second an | Vetype<br>older<br>older<br>older<br>older<br>older<br>older          | Last modified<br>Mon 08 Aug 2005<br>Mon 30 Oct 2006<br>Thu 03 Mar 2007<br>Thu 03 Mar 2007<br>Wed 24 Aug 2005<br>Wed 24 Aug 2005<br>Wed 25 May 2005                                                                                 | (4)           | Fiename<br>inue 2.6.225 tar bz2<br>inue 2.6.225 tar bz2<br>inue 2.6.221a bz2<br>inue 2.6.31a bz2<br>inue 2.6.31a bz2<br>inue 2.6.51a bz2<br>inue 2.6.51a bz2<br>inue 2.6.51a bz2<br>inue 2.6.51a bz2 | 45110050 Bitp2 File<br>45109498 Bitp2 File<br>45119978 Bitp2 File<br>34396912 Bitp2 File<br>34396912 Bitp2 File<br>3489611 Bitp2 File<br>34896138 Bitp2 File                             | Wed 22 Aug<br>Fri 31 Aug 2<br>Sun 08 jul 2<br>18/02/04<br>11/03/04<br>04/04/04<br>10/05/04 | CH-CH-C                                                                        |
| Depublic     Depublic      | Vetype<br>older<br>older<br>older<br>older<br>older<br>older<br>older | Last modified<br>Mon 08 Aug 2005<br>Mon 30 Oct 2006<br>Thu 01 Mar 2007<br>Thu 01 Mar 2007<br>Mar 24 Aug 2005<br>mind 24 Aug 2005<br>mind 24 Aug 2005<br>Thu 16 Aug 2005<br>Direction Remote He                                     | (4)           | Flename  Thus 2.6.225.5 tar hz2  Thus 2.6.225.5 tar hz2  Thus 2.6.224 rat bz2  Thus 2.6.224 rat bz2  Thus 2.6.5.164b2  Thus 2.6.5.164b2  Thus 2.6.5.164b2  Thus 2.6.5.164b2  Thus 2.6.7.364b2        | 45110050 Bup2 Fie<br>45109108 Bup2 Fie<br>45109108 Bup2 Fie<br>34271622 Bup2 Fie<br>34386012 Bup2 Fie<br>34886018 Bup2 Fie<br>3488618 Bup2 Fie<br>3488628 Bup2 Fie<br>500 Priorby Status | Wed 22 Aug<br>Pri 31 Aug 2<br>Sun 08 jul 2<br>18/02/04<br>04/04/04<br>10/05/04<br>16/05/04 | CH-CH-C                                                                        |
| B Processes     Comparison     Comparison      | Vetype<br>older<br>older<br>older<br>older<br>older<br>older<br>older | Last modified<br>Mon 08 Aug 2005<br>Mon 30 Oct 2006<br>Thu 03 New 2007<br>Thu 03 New 2007<br>thu 03 New 2007<br>wid 24 Aug 2005<br>wid 25 May 2005<br>thu 15 Aug 2005<br>Thu 15 Aug 2005<br>Thu 15 Aug 2005<br>Celection Remote He |               | Flename  Thus 2.6.225.5 tar hz2  Thus 2.6.225.5 tar hz2  Thus 2.6.224 rat bz2  Thus 2.6.224 rat bz2  Thus 2.6.5.164b2  Thus 2.6.5.164b2  Thus 2.6.5.164b2  Thus 2.6.5.164b2  Thus 2.6.7.364b2        | 45110050 Bip2 Fée<br>45104180 Bip2 Fée<br>45104180 Bip2 Fée<br>3427622 Bip2 Fée<br>34386912 Bip2 Fée<br>34884611 Bip2 Fée<br>34885138 Bip2 Fée<br>35982228 Bip2 Fée                      | Wed 22 Aug<br>Pri 31 Aug 2<br>Sun 08 jul 2<br>18/02/04<br>04/04/04<br>10/05/04<br>16/05/04 | CH-CH-C                                                                        |

PC Tools

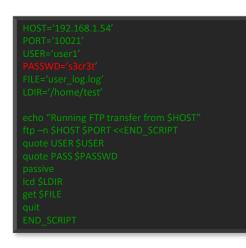

#### Legacy Scripts

- Decentralized
- Unsecured
- No Alerts
- Limited Controls
- No Audit trails

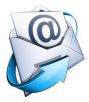

Email

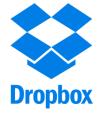

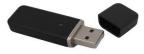

USB

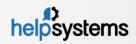

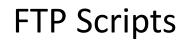

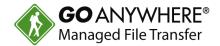

- FTP Scripts have to be written by Programmers
- Have to be maintained by Programmers:
  - When host names and IP addresses change
  - When user ids and passwords change
  - When file names change
- No inherent auto-retry or auto-resume
- Difficult to know when it fails
- Can become complex as you add more trading partners

HOST='192.168.1.54' PORT='10021' USER='user1' PASSWD='s3cr3t' FILE='user\_log.log' LDIR='/home/test'

echo "Running FTP transfer from \$HOST" ftp –n \$HOST \$PORT quote USER \$USER quote PASS \$PASSWD passive lcd \$LDIR get \$FILE quit

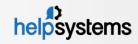

# What is Managed File Transfer

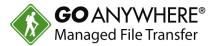

File Transfer = Sharing files with others

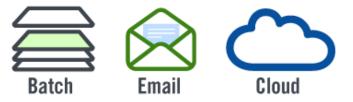

**Managed File Transfer** = Automating and Securing file transfers using a centralized enterprise-level approach.

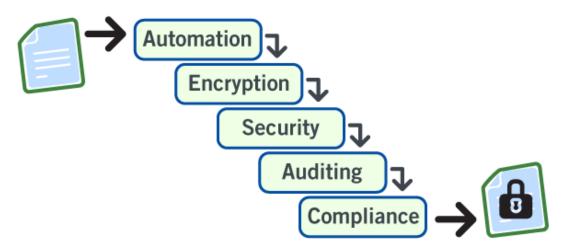

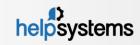

### **GoAnywhere Overview**

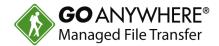

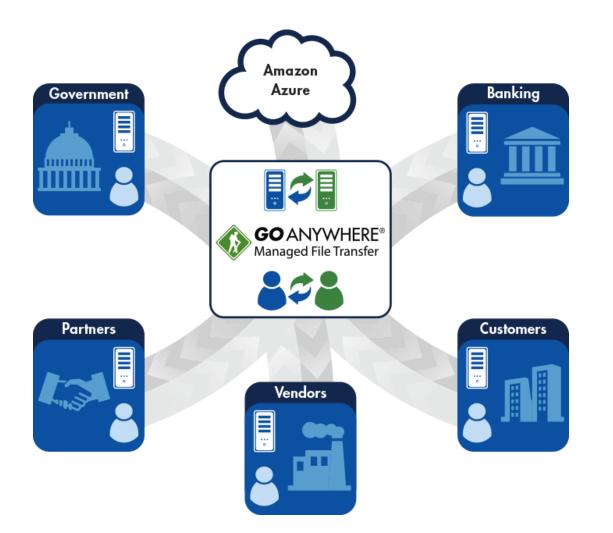

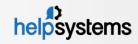

## **GoAnywhere Overview**

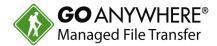

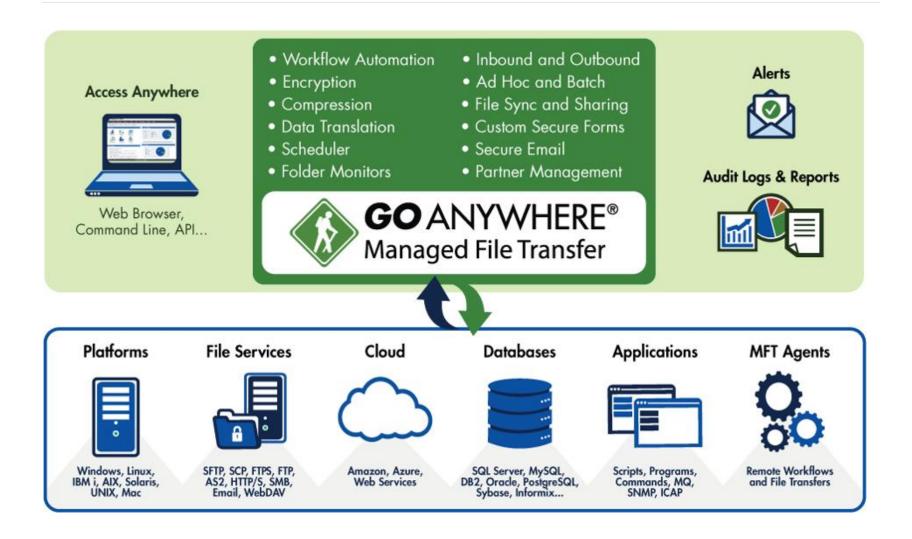

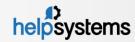

## **GoAnywhere Agents**

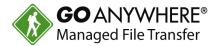

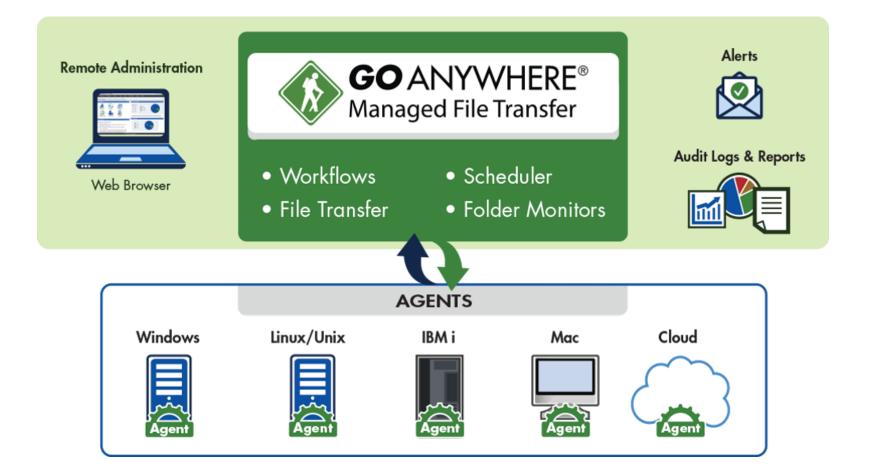

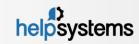

### **Enterprise Features**

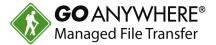

- Multiplatform Installs to most operating systems including IBM i, Windows, Linux, AIX, UNIX, Amazon and Azure.
- Batch and Ad Hoc Allows organizations to perform both scheduled batch transfers and user-to-user file sharing.
- Auditing Generates detailed audit logs of all file activity including batch, ad hoc, inbound and outbound transfers.
- Interface Provides a browser-based interface for all administration and monitoring. No desktop client is needed.
- Inbound Services Allows inbound connections from trading partners over SFTP, FTP/S, HTTPS and AS2 (Drummond Certified).
- Encryption Protects files at-rest and in-motion with FIPS 140-2 validated AES-256 encryption.
- Key Management Provides integrated tools for creating and managing Open PGP keys, SSH keys and SSL certificates.
- Admin Controls Implements role-based administration, security domains and granular permission controls.

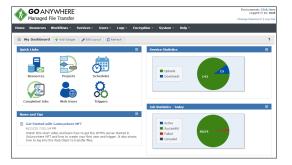

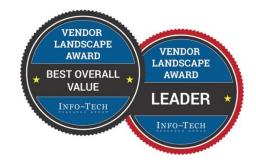

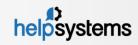

### **Enterprise Features**

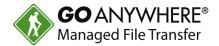

- Private Cloud Eliminates the need for public file sharing services like Dropbox, Box, Google Drive and OneDrive.
- Customer Portal Allows you to provide custom-branded web interfaces for secure file transfers over HTTPS.
- Secure Mail Allows employees to send large or confidential files through secure email links. Includes an Outlook plugin.
- Two-Factor Authenticates with user credentials and SAML, RSA SecurID, RADIUS, SSH keys or X.509 certificates.
- DMZ Gateway Keeps services and files in the private network (out of the DMZ) without requiring inbound ports.
- Job Control Provides extensive job management features including job queues and run priorities.
- File Transfer Acceleration Enables high speed transmission of large files between systems using UDP channels.
- Clustering Provides high availability and load balancing by connecting two or more instances together in a cluster

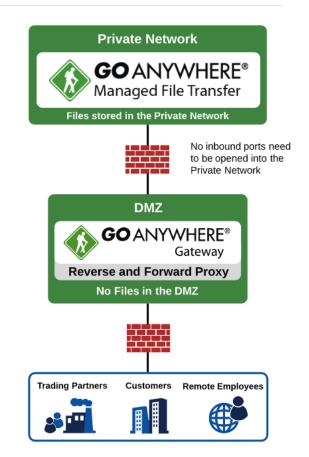

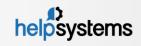

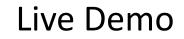

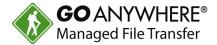

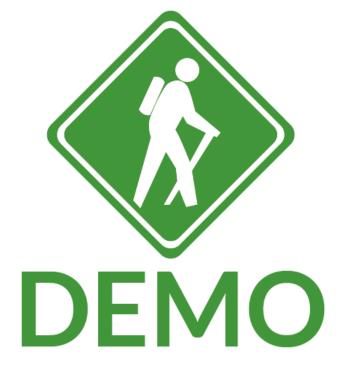

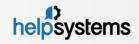

GoAnywhere Overview. All rights reserved.

# **Additional Security Features**

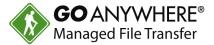

- Secure Protocols
  - ▶ SFTP SSH File Transfer Protocol
  - FTPS FTP over SSL/TLS
  - SCP Secure Copy
  - HTTPS HTTP over SSL
  - Open PGP / GPG
  - ZIP with password protection
  - Encrypted email (SMIME)
  - AS2
- ▶ AES encryption (key lengths of 128, 192, 256) NIST standard
- SSL protected console
- Helps meet compliance for PCI-DSS, HIPAA, FIPS 140-2, Sarbanes Oxley, GLBA and State Privacy Laws

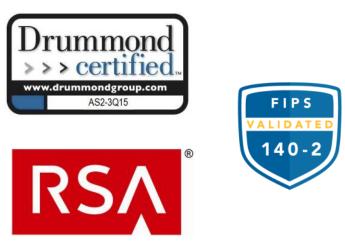

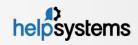

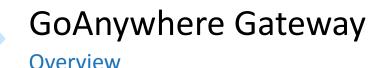

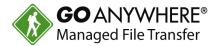

- No incoming ports are opened into the private (internal) network
- No sensitive files are stored in the DMZ
- User credentials are maintained/stored in the private network
- Supports FTP/s, SFTP, SCP and HTTP/s file transfer protocols
- No special hardware components; software-only solution
- Installs to Windows, Linux, AIX, UNIX and Solaris operating systems

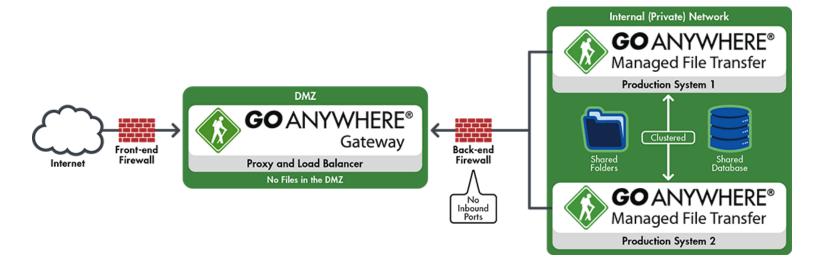

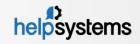

## **GoAnywhere Administrator**

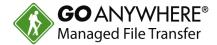

- Browser-based Dashboard
- Intelligent Gadgets

- Drag-n-Drop
- Latest HTML5 Technology

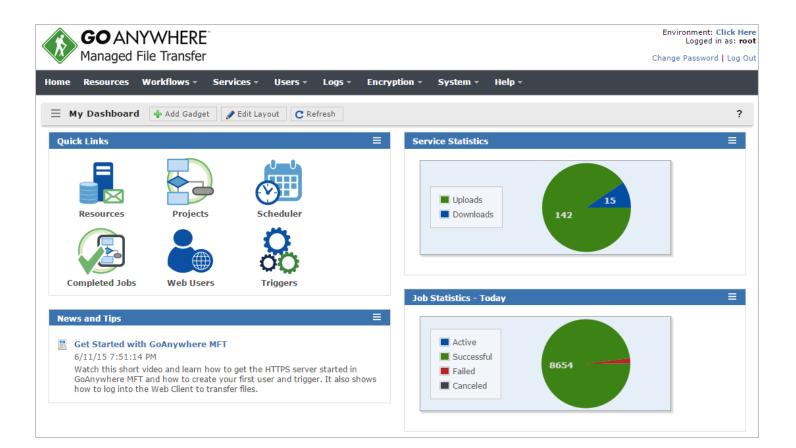

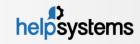

### **Commands and APIs**

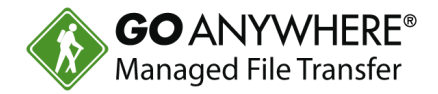

- Run workflows in GoAnywhere using the provided commands and APIs
- Available for Windows, Linux, IBM i (iSeries) and UNIX
- SOAP and REST enabled
- Requests sent over HTTP/s

- Override variables
- Run interactive or batch
- Trap for errors
- Commands and APIs are provided at no additional charge

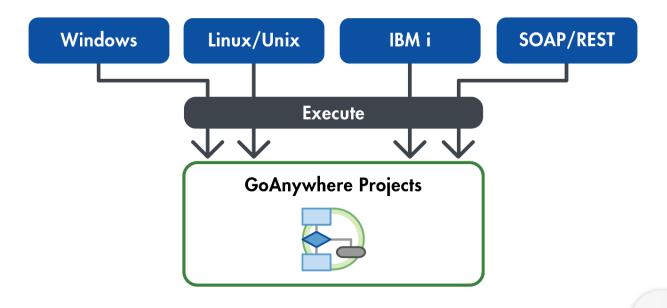

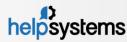

## Examples to Run a Project from CL

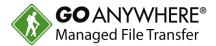

- Monitor for message IDs
- Any errors are placed in Job Log
- Retrieve any errors with RCVMSG command

```
0001.00
          PGM
0002.00
         DCL &MESSAGE *CHAR 80
0003.00
0004.00
         /* Run the Transfer */
         RUNPROJECT PROJECT ('/ Payroll/SendDirectDeposit') +
0005.00
                     USER (SFIELD) PASSWORD (******) +
0006.00
0007.00
                     VARIABLE((StateCode NE)) PRIORITY(5)
0008.00
         /* Project failed or could not connect */
0009.00
0010.00
         MONMSG MSGID (GAE1002 GAE1003) EXEC(DO)
0011.00
0012.00
           /* Get the error message from the program
0013.00
               message queue */
0014.00
            RCVMSG RMV(*NO) MSG(@MESSAGE)
0015.00
0016.00
           /* Send the error to QSYSOPR
                                          - ×/
0017.00
            SNDMSG MSG(&MESSAGE) TOMSGQ(QSYSOPR)
0018.00
          ENDDO
```

RPG procedures are also available to run a Project

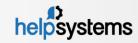

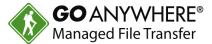

#### Windows Example:

gacmd.exe -server https://192.168.1.20:8000/goanywhere/ -user projectManager -password \*\*\*\*\*\*\* -command runProject -Project /Payroll/SendDirectDeposit -variables fileName "deposit.csv" folderPath "/inbound/deposit"

#### Linux Example:

sh gacmd -server https://192.168.1.20:8000/goanywhere/ -user projectManager -password \*\*\*\*\*\*\* -command runProject -Project /Orders/SendPurchaseOrders -variables VendorNumber "423231" Status "Open"

APIs are also provided for Java and .NET

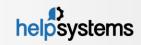

## **Inbound Services**

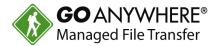

- Allows your trading partners and employees to securely connect to your organization and easily retrieve or upload files.
- Supports transfer protocols of FTP, SFTP, SCP, FTPS, HTTPS and AS2
- Provides a browser-based web client for simple file transfers
- Includes event triggers based on user-defined conditions
- Generates detailed audit logs and alert messages

| ashboard    | GoDrive   | Secure Mail                                                                                                    | Secure Folders   | Secure Forms | My Account -        | Activity Re | port           |        |     |         |
|-------------|-----------|----------------------------------------------------------------------------------------------------|------------------|--------------|---------------------|-------------|----------------|--------|-----|---------|
| Secure Fold | lers      |                                                                                                    |                  |              |                     |             |                |        |     |         |
| ocation /   |           |                                                                                                    |                  |              | <b>&gt;</b> 🕫 🏠     | 🥩 C 🛃       | 🕈 Upload 🔻     | Search |     | ۹ (     |
| Nam         | ie ≎      |                                                                                                    |                  |              |                     |             | Date Modified  | \$     |     | Size 🗘  |
| . 🗋         | Outgoing  | I.                                                                                                    |                  |              |                     |             | 3/16/17 2:50:3 | 3 PM   |     |         |
| . • 🚞       | Incomin   | a de la companya de la companya de la |                  |              |                     |             | 6/8/17 12:43:4 | 7 PM   |     |         |
| . 🚞         | New Fold  | ler                                                                                                    |                  |              |                     |             | 7/17/17 2:08:1 | 4 PM   |     |         |
| . 🚞         | Azure Bl  | ob Storage                                                                                                    |                  |              |                     |             | 9/21/17 8:01:2 | 7 AM   |     |         |
| v o 🔝       | GoAnywl   | nere_Custome                                                                                                    | r_Care_Guide.pdf |              |                     |             | 3/16/17 2:50:5 | 1 PM   | 545 | 5.09 KE |
| v 🔹 🛃       | GoAnywl   | nere-on-Auton                                                                                                    | atic.jpg         |              |                     |             | 3/16/17 2:50:5 | 1 PM   | 167 | 7.60 KE |
| • 📲         | files.zip |                                                                                                    |                  |              |                     |             | 3/16/17 2:50:5 | 2 PM   | S   | .28 ME  |
| 🛛 🔹 🛃       | 2017_07   | _17_13_06_5                                                                                                    | 9.png            |              |                     |             | 7/17/17 1:10:2 | 9 PM   | 25  | i.43 ME |
|             |           |                                                                                                    |                  |              |                     |             |                |        |     |         |
|             |           |                                                                                                    |                  |              | Powered by <u>G</u> | oAnywhere   |                |        |     |         |

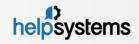

## **Trading Partner Management**

- Create Trading Partner accounts using Wizards, APIs, batch load or self-registration
- Authenticate users against AD, LDAP, IBM i or database. SAML for Single Signon
- Grant individual permissions or adopt permissions from groups
- Restrict to FTP, SFTP, FTPS, HTTP/s, AS2
- Restrict access to certain folders and permissions (e.g. upload, download, delete, rename, etc.)
- Restrict to certain IPs
- Set Time Limits

| Edit Web User | ✓ Save X Cancel                                              |
|---------------|--------------------------------------------------------------|
| General Authe | entication Groups Features Folders IP Filter Time Limits AS2 |
| User Name     | kharris                                                      |
| Enabled       |                                                              |
| First Name    | Kathy                                                        |
| Last Name     | Harris                                                       |
| Description   |                                                              |
|               |                                                              |
|               | 512 Characters Remaining                                     |
| Organization  | Medical Labs                                                 |
| Email Address | kharris@example.com                                          |
| Phone         | 4029444242                                                   |
|               |                                                              |

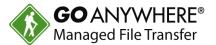

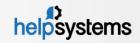

# Web Client for Ad-Hoc File Transfers

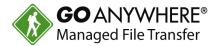

- Provides your trading partners with browser-based access to your system for uploading and downloading files
- Rebrand with your company logo and privacy policy
- Full audit trails and event triggers

| ashboard GoDrive Secure Mail          | Secure Folders Secure Fo | orms My Account - Activity Report |          |
|---------------------------------------|--------------------------|-----------------------------------|----------|
| Secure Folders                        |                          |                                   |          |
| ocation /                             |                          | 🔿 🕫 🏠 😏 C 😫 🕇 Upload 👻 Search     | 4        |
| Name ≎                                |                          | Date Modified 🗘                   | Size <   |
| 📄 🏶 🦳 Outgoing                        |                          | 3/16/17 2:50:33 PM                |          |
| 📄 🐲 🚞 Incoming                        |                          | 6/8/17 12:43:47 PM                |          |
| 📄 🔅 🦳 New Folder                      |                          | 7/17/17 2:08:14 PM                |          |
| 📄 🕸 🦳 Azure Blob Storage              |                          | 9/21/17 8:01:27 AM                |          |
| 🖉 🕸 🚯 GoAnywhere_Custom               | er_Care_Guide.pdf        | 3/16/17 2:50:51 PM                | 545.09 K |
| 🖉 🔅 🚂 GoAnywhere-on-Auto              | matic.jpg                | 3/16/17 2:50:51 PM                | 167.60 K |
| 🔹 🚺 files.zip                         |                          | 3/16/17 2:50:52 PM                | 9.28 M   |
| a a a a a a a a a a a a a a a a a a a | 59.png                   | 7/17/17 1:10:29 PM                | 25.43 M  |
|                                       |                          |                                   |          |
|                                       |                          | Powered by <u>GoAnywhere</u>      |          |

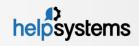

### Secure Forms

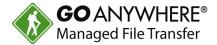

- Design custom forms with fields to collect information
- Supports text boxes, radio buttons, check boxes, drop down lists, etc.
- Optionally submit one or more files along with the form
- Form data and files are processed through Project workflows

|                                        | /HERE®<br>b Client                                                                                                | Logged in as: kharris<br>Last Login: 10/18/17 10:46:13 AM<br>Logout   Help |
|----------------------------------------|----------------------------------------------------------------------------------------------------|----------------------------------------------------------------------------|
| Dashboard GoDrive S                    | Secure Mail Secure Folders Secure Forms My Account - Activity Report                                              |                                                                            |
| Secure Forms                           | 2017 Benefits Survey 🖌 Submit Save 🗶 Cancel                                                                       |                                                                            |
| <ul><li>Forms</li><li>Drafts</li></ul> | Please fill out the form in its entirety. Responses to this form will help guide the decis<br>benefit selections. | ions our company will make with your future                                |
| Submitted                              | Employee ID *                                                                                                    |                                                                            |
|                                        | Last Name * Last Name                                                                                             |                                                                            |
|                                        | Number of Dependants                                                                                              |                                                                            |
|                                        | Are you currently enrolled in Health Insurance? *                                                                 |                                                                            |
|                                        | Will you enroll in Health Insurance in 2017? *                                                                    |                                                                            |
|                                        | If Yes, which type of coverge will you elect?                                                                     | lcutible                                                                   |
|                                        | Click here if you contribute to 401K:                                                                             |                                                                            |
|                                        |                                                                                                    | Dental<br>Short Term Disability                                            |

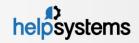

# **GoAnywhere Managed File Transfer**

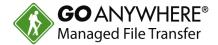

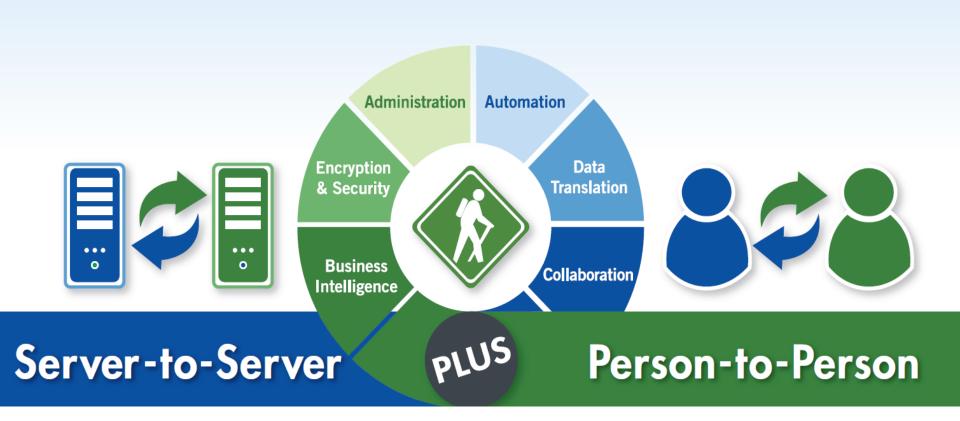

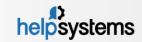

# Installation Requirements

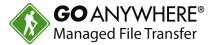

#### Linux (32-bit and 64-bit):

- Distributions
- Disk space
- Memory

#### Windows (32-bit and 64-bit):

- Operating System
- Disk space
- Memory

#### **IBM i (iSeries)**

- Operating System
- Disk space requirements
- Memory requirements
- JRE

#### UNIX / AIX / Solaris / HP-UX:

- Disk space requirements
- Memory requirements
- JRE

#### Virtualized Environments:

Red Hat, SUSE, Ubuntu, CentOS (not inclusive) 375 MB per product (not including user data) 512 MB minimum per product

Windows 2016, 2012 R2, 2008 R2, 2003, 2000, XP, Vista, 7, 10 375 MB per product (not including user data) 512 MB minimum per product

V7R1 or higher 275 MB per product (not including user data) 512 MB minimum per product 1.7 or later

250 MB per product (not including user data)512 MB minimum per product1.7 or later

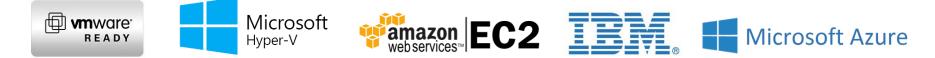

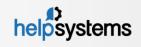

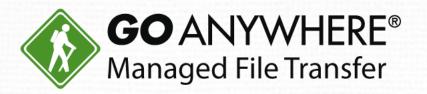

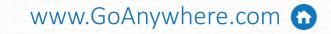

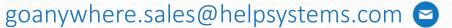

- Toll-Free 1-800-949-4696 🕓
  - Direct (402) 944-4242 🕓

www.goanywhere.com

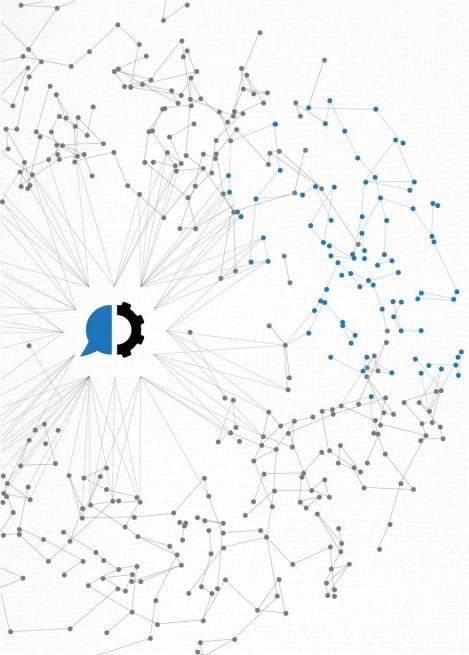

© HelpSystems LLC. All rights reserved. All trademarks and registered trademarks are the property of their respective owners.